## **Пакетное предложение «Домашний Интернет и ТВ» без лимита трафика Москва и Московская область**

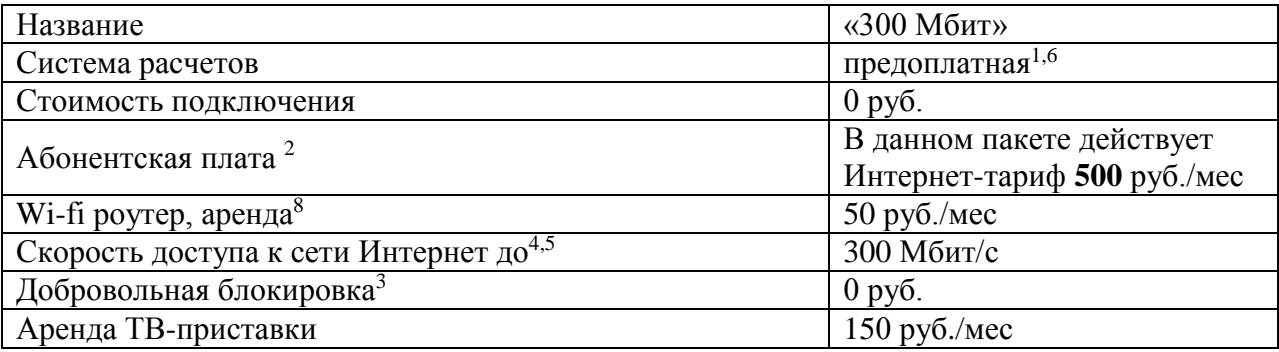

Данный тарифный план требует обязательной настройки интернет-соединения по протоколу L2TP. Подключение по L2TP недоступно на операционных системах Windows 98, ME. Сетевое оборудование должно поддерживать настройку по протоколу L2TP и передачу данных на указанной в тарифном плане скорости доступа. Цены и тарифы указаны в рублях с учетом НДС.

Услуги предоставляются ПАО «ВымпелКом». Услуги лицензированы, оборудование сертифицировано.

## Примечания:

1. Абонент может оплачивать Услуги, приобретая и активируя Единые карты оплаты (ЕКО) и/или с помощью Универсальной системы оплаты «Билайн» (наличные платежи и платежи с помощью банковских карт). При недостатке средств на «Персональном счете» Абонента для списания средств согласно условиям тарифного плана Абонента предоставление Услуги прекращается, в том числе с прерыванием текущей сессии доступа к сети Интернет. Для возобновления пользования Услугой Абоненту необходимо пополнить «Персональный» счет в течение последующих 6 месяцев в размере не меньшем, чем размер платежей, предусмотренных выбранным Абонентом тарифным планом; возобновление предоставления Услуги производится в течение 15 минут после пополнения «Персонального счета».

При переходе на другой тарифный план, платеж, ранее внесенный Абонентом в качестве Абонентской платы по настоящему тарифному плану, рассчитывается пропорционально времени пользования Услугой, оставшаяся на дату изменения тарифного плана часть Абонентской платы, остается на «Персональном счете» Абонента и списывается согласно условиям нового тарифного плана.

2. Абонентская плата указывается за расчетный период, который составляет 30 (тридцать) календарных дней с даты подключения к Услуге, и списывается с «Персонального счета» один раз в начале расчетного периода. Начало расчетного периода указано в Личном кабинете на сайте Услуги. В случае предоставления Абоненту Услуг в течение неполного расчетного периода Абонентская плата за Услуги за указанный расчетный период рассчитывается пропорционально количеству календарных дней, в течение которых Услуга предоставлялась Абоненту. В Абонентскую плату включена плата за пользование техническими ресурсами сети Оператора связи. В случае блокировки/прекращения Услуг, расчетный период начинает отсчитываться с даты возобновления оказания Услуг.

3. Добровольная блокировка – приостановление оказания Услуг по Договору. Активировать «добровольную блокировку» можно самостоятельно в личном кабинете. Абонент имеет право на повторную добровольную блокировку не ранее, чем через 30 дней после последней разблокировки, путем проставления отметки в Личном кабинете Абонента. При этом добровольная блокировка возможна на период не более 90 дней. Добровольная блокировка производится в течение 15 минут с момента отправки Абонентом заявки на блокировку после подтверждения приема заявки системами ПАО «ВымпелКом».

4. Предлог «до» означает, что скорость доступа к сети Интернет зависит не только от технических особенностей услуги, предоставляемой ПАО «ВымпелКом», но и от действий третьих операторов связи, организаций и лиц, управляющих сегментами сети Интернет, не принадлежащих ПАО «ВымпелКом». Скорость доступа к сети Интернет является величиной неопределенной и зависит от ряда параметров, в том числе, технических характеристик подключения данных точек, маршрута и текущей загрузки каналов, производительности сетевого оборудования клиента. Все параметры являются переменными и не гарантируются ПАО «ВымпелКом» за пределами своей сети.

1 кбит/с = 1000 бит/с, 1 Мбит/с = 1000 кбит/с, 1 Гбит/сек = 1000 Мбит/с.

5. В связи с физическими и технологическими особенностями одновременного предоставления услуг Домашнего Интернета и Цифрового Телевидения Билайн, высокая скорость загрузки данных и настройки используемого клиентского оборудования и ПО могут оказывать влияние на качество работы Цифрового Телевидения. Также при одновременной работе Цифрового Телевидения и Домашнего Интернета скорость доступа в Интернет может быть снижена.

6. В случае если длительность блокировки превышает 120 дней, с «электронного» счета абонента списывается плата за резервирование порта доступа в размере 1 руб. в сутки. В случае если на «электронном» счете абонента недостаточно средств для списания платы за резервирование порта в полном объеме, производится списание средств с «электронного» счета до полного его «обнуления».

В случае если право пользования Услугой приостановлено и не возобновлено абонентом в течение 180 (ста восьмидесяти) календарных дней с даты приостановки предоставления услуги, предоставление услуги прекращается, Учетная запись (логин и пароль) абонента удаляется (если нет задолженности), а договор считается расторгнутым по инициативе абонента.

7. Услуга "Техническая поддержка линии" подключается, если при заказе услуги "Цифровое ТВ" абонент отказывается от подключения услуги "Домашний интернет". В случае активации услуги "Домашний интернет" взимание платы за техническую поддержку линии прекращается. При подключенной услуге "Техническая поддержка линии" абоненту доступен доступ к сайту www.beeline.ru и его разделам, включая Личный кабинет. Полный список открытых ресурсов приведен на сайте услуги.

8. Wi-Fi роутер предоставляется в аренду новым абонентам Домашнего Интернета Билайн в соответствии с Договором аренды роутера. Размер ежемесячного платежа на дату подписания акта указывается на сайте оператора.

Учет соединений передачи данных производится при условии округления объема переданных данных до полного Кбайта.

1 Килобайт (Кбайт) = 1024 байт, 1 Мегабайт (Мбайт) = 1024 Кбайт, 1Гигабайт (Гбайт) = 1024 Мбайт.

Абонент обязан поддерживать положительный баланс «Персонального счета», ежемесячно пополняя «Персональный счет» не позднее даты начала расчетного периода. Информация о платежах и статистика использования Услуг Абонентом хранится на сервере и доступна для просмотра в Личном кабинете Абонента.

Сменить тарифный план абонент может в Личном кабинете, расположенном на сайте услуги, размещенном в соответствующем разделе сайта www.beeline.ru. Смена тарифного плана возможна один раз в месяц. Новый пакет начинает действовать на следующий день после подключения.

Цены, тарифы и условия актуальны на 24.12.2020